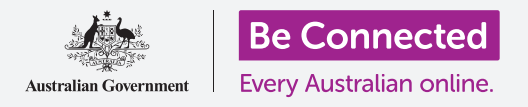

## 使用語音助手

一起來看看智能音箱中語音助手的工作原理以及使用方式。

#### 新的操控方式:語音助手

以下是一些有助於您了解您的語音助手的基本資訊:

- 您的語音助手讓您可以用基本的英語向智能音箱提出各種 要求。
- 您必須先對語音助手說出啟動詞,它才知道您在對它說 話。Google**助理(Google Assistant)**的啟動詞是「OK **Google」, Amazon Alexa的啟動詞是「Alexa」, 而Apple Siri的啟動詞是「嘿 Siri」 (Hey Siri)。**
- 當您的語音助手聽到啟動詞時,它會開始錄音您說的話, 並發送至互聯網進行分析。您的智能音箱會在幾秒之內回 應。

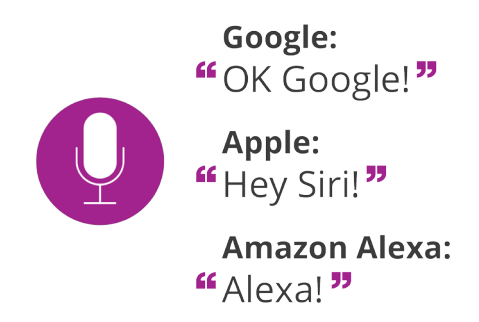

各個語音助手會回應不同的啟動詞

- 您的智能手機和平板電腦上也有語音助手:Android裝置上的Google助理(Google Assistant)和 iPhone和iPad上的Siri。您可以在任一裝置上安裝Alexa,也可以在iPhone和iPad上安裝Google助 理(Google Assistant)。Siri只能安裝在iPhone和iPad上。
- 無論您選用哪個語音助理,它都是免費的。
- 目前大部分的智能音箱都只能用少數幾種語言和應用程序,不過這些可能會隨著時間而增加。

#### 語音助手的工作原理

一起來仔細看看語音助手的工作原理:

- 語音助手是一項可以理解您提出的要求的**網路服務**。它透過**智能音箱**或在平板電腦或智能手機等 行動裝置上渾行的應用程序來工作。
- 當您向語音助手發出語音指今時,該智能裝置內建的麥克風會錄下您說的話並發送至網路進行分 析和處理。

# 使用語音助手

- 所以,當您說出「OK Google,**現在幾點了?」(**OK Google, what time is it?)時, **現在幾點了(what times is it)**這段話會被錄音並透過網路發送給Google助理  $(Google$  Assistant)服務。時間資訊會被發送回您的裝置,您的裝置會大聲說出時 間後,接著刪除您的錄音。
- 您可以用簡單的英語向**語音助手**提出問題,語音助手同樣會用簡單英語回應您。
- 在您的語音助手聽到您說出**啟動詞前——Google助理 (Google Assistant) 的是 「OK Google」**, Amazon Alexa的是「Alexa」而Apple Siri的是「嘿 Siri」(Hey Siri), 它都不會對您說的話谁行錄音。

### 設置語音助手

您需要先設置好語音助手才能開始用它。下文範例中我們用的 是Google助理 (Google Assistant) 和Google Nest Mini智能 音箱。

- 首先,請將智能音箱接上電源,並開啟您智能裝置上的 **Google Home**應用程序來進行智能音箱設定。接下來,遵 照應用程序的指示進行操作即可。
- 您需要訓練智能音箱上的語音助手來辨認出屬於您的聲 音。Google Home應用程序會要求您重複說出**啟動詞**或 其他短語幾次來完成訓練。
- 如果您覺得語音助手的表現不理想或使用二手的智能音 箱, 您可以重新訓練語音助手。
- 用清晰的聲音說出「OK Google, **現在幾點了?」 (OK Google, what time is it?)** 來 給語音助手做個簡單測試。如果一切運作正常,Google會告訴您幾點了。

### 語音控制的提示和技巧

我們通常從實做中學習怎樣用好語音助手。不過下文有一些有助您開始的提示:

說出啟動詞「OK Google」後,稍微停頓一下。您會看到指示燈亮起,然後再接著說出 您的指今。停頓的時間不要多於一秒鐘,不然智能音箱會回到休眠狀態。

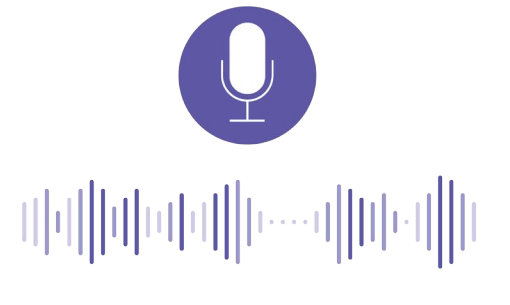

語音助手需要經過訓練來辨認您的 聲音

# 使用語音助手

- 用清晰、語調分明的聲音說話。這可以幫助語音助手理解您。
- 提出直接的問題並發出直接的指令。例如,說「OK Google,播放ABC國家廣播」 (OK Google, play ABC radio national), 而不是 FOK Google, 你可不可以……」 (**OK Google, would you be able to** ...)
- 如果語音助理說**抱歉,我不知道該怎麼做 (Sorry, I don't know how to do that)**, 試著把同一件事換句話說。
- 您可以說出您會輪入搜尋引擎的問題,如「Don Bradman是誰?」(Who is Don **Bradman?)** Google助理 (Google Assistant) 會列出Wikipedia的搜尋結果摘要做回 覆。
- 語音助手非常依賴字面意思,所以您應說得詳細一點。如果您想收聽的是ABC爵士樂 廣播電台,就要求播放ABC爵士樂廣播電台而不要只說「爵士樂」。
- 語音助手可以理解許多指今並有多種功能,並且還會不時新增。 诱渦說出 『OK Google,我可以用語音指令做些什麼? (OK Google, what can I do with voice commands?) 來杳詢這些功能。

#### 語音助手安全性和隱私

語音助手會錄下您說的話,並透過互聯網安全地將其發送到 伺服器淮行處理。為了心安,以下資訊可能有幫助:

- 您的智能音箱或語音助手應用程序一直都在收聽。這是必 須的,為了讓它能夠聽到如OK Google等的啟動詞。但是, 除非您說出啟動詞,否則它不會開始錄音或發送錄音。
- 有個例外是在鬧鈴響起的時候, 您可以只說「停下」 (**Stop**).
- $\mathbf{A}$  如果您用的是Google**助理 (Google Assistant)** 或Siri, 您 的錄音不會被儲存。如果您用的是Alexa,您的錄音會被 儲存,不渦您可以隨時手動刪除它。
- 使用任何互聯網服務時,查看該服務的隱私政策總是好 的。語音助手也是如此。
- 許多智能音箱都有實體的麥克風開關。您可以用開關來切 斷麥克風, 使其完全不收聽。當您要再次使用語音助手時, 再重新開啟麥克風。

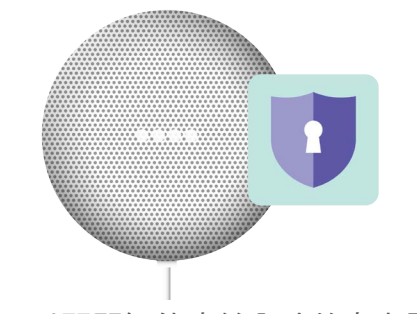

您可以關閉智能音箱內建的麥克風